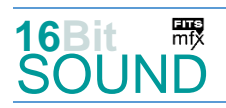

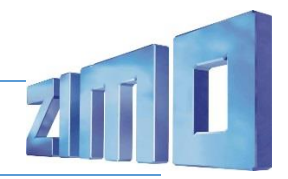

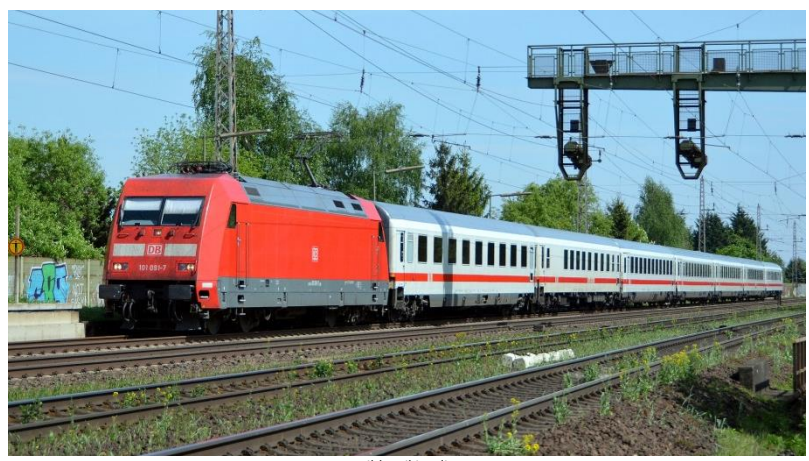

Bild: Wikipedia

Die Elektrolokomotiven der Baureihe **101** von DB Fernverkehr sind Hochleistungs-Universallokomotiven mit Drehstromantrieb. Sie wurden Mitte der 1990er Jahre als Ersatz für die damals etwa 25 Jahre alten Lokomotiven der Baureihe 103 beschafft. Adtranz bekam den Auftrag über 145 Lokomotiven.

Die erste Lokomotive, 101 001, wurde im Sommer 1996 in Dienst gestellt. Sie war, wie die ersten drei Lokomotiven dieser Baureihe, noch im orientroten Farbschema ausgeführt. Alle weiteren Lokomotiven wurden bereits in verkehrsrot abgeliefert. Zwischenzeitlich hatte ABB Henschel mit AEG Schienenfahrzeuge zu Adtranz fusioniert, so dass die Lokkästen nun teilweise in Hennigsdorf und teilweise in Kassel gebaut wurden. Die Lokomotiven der Baureihe 101 fallen, wie die anderen zur gleichen Zeit beschafften Neubaulokomotiven der Deutschen Bahn seitdem auch, zunächst durch eine breite, abgeschrägte Frontpartie auf. Der Lokkasten soll einerseits möglichst windschnittig und andererseits auch möglichst kostengünstig herzustellen sein.

Zum Winterfahrplan 1997 waren schon 21 Loks unterwegs. Ende desselben Jahres waren 60 Loks in Betrieb. Die Auslieferung dauerte bis zum Sommer 1999, als die letzte Lokomotive dieser Baureihe das Henschel-Werk in Kassel verließ. Nachts und an den Wochenenden waren viele 101 vor Güterzügen im Einsatz, wie etwa den Parcel-Intercitys mit 160 km/h im Auftrag von DB Cargo. Mit dem München-Nürnberg-Express wurden Lokomotiven der Reihe 101 bis zum 4. Mai 2021 auch im Regionalverkehr eingesetzt.

Quelle: Wikipedia

## Projekt Einstellungen und Information: ZIMO-Projektnr.: A101

Das Projekt wurde komplett in der neuen 16-Bit Technologie für ZIMO MS-Decoder realisiert

- Der Decoder muss mindestens Software Version 4.225 aufweisen.
- Der Decoder lässt sich auf Adresse 3 steuern
- Um die Funktionstüchtigkeit des Projektes zu gewährleisten, sollten CV-Werte nur sehr behutsam verändert werden.
- Ein Reset kann durch CV #8 = 8 durchgeführt werden.

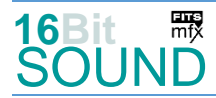

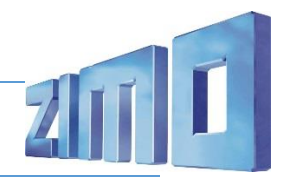

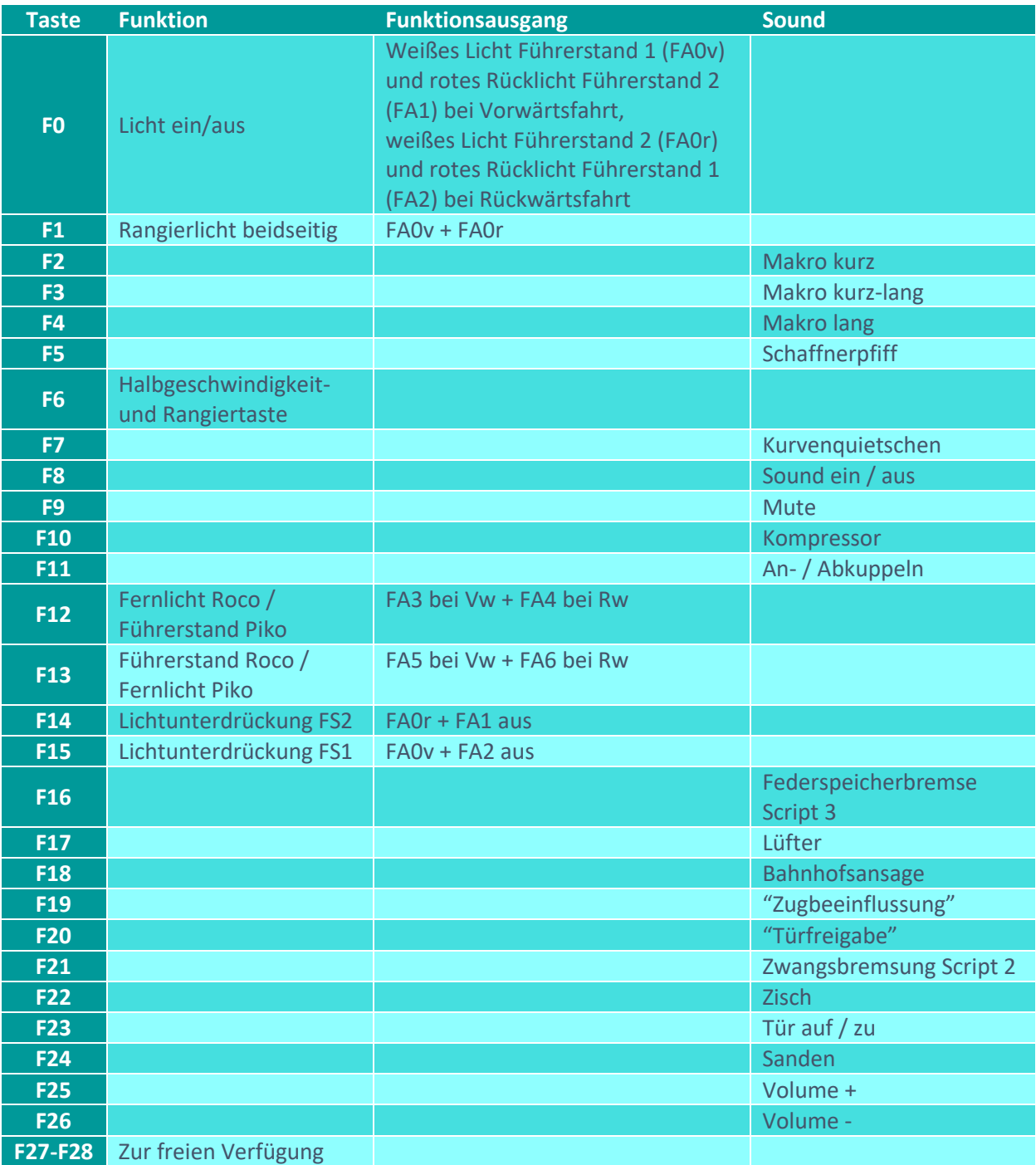

# Sound ein/aus auf F8 entspricht dem ZIMO Standard:

Soll Sound ein/aus mit F1 geschaltet werden, sind folgende CVs zu programmieren:  $CV 401 = 8$ ;  $CV 408 = 1$ .

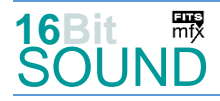

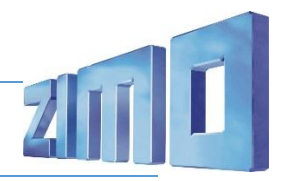

#### Zufallsgenerator:

Z1: Kompressor

#### Geänderte CVs:

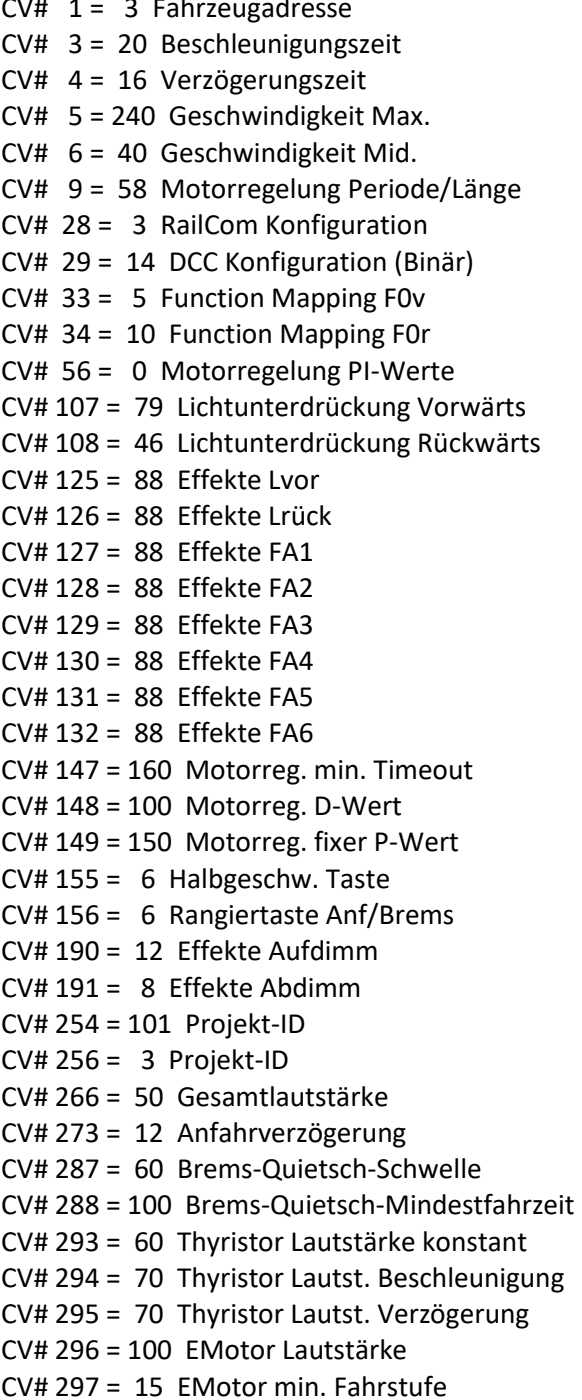

 $CV# 434 = 14$  ZIMO Mapping 1 A1 rück  $CV# 435 = 15$  ZIMO Mapping 1 A2 rück  $CV# 436 = 12$  ZIMO Mapping 2 F-Tast  $CV# 437 = 125$  ZIMO Mapping 2 M-Tast  $CV# 438 = 3$  ZIMO Mapping 2 A1 vor CV# 440 = 4 ZIMO Mapping 2 A1 rück  $CV# 442 = 13$  ZIMO Mapping 3 F-Tast CV# 444 =  $5$  ZIMO Mapping 3 A1 vor  $CV# 446 = 6$  ZIMO Mapping 3 A1 rück  $CV# 516 = 6 F2 Sound-Number$  $CV# 517 = 181$  F2 Lautstärke CV# 519 =  $7$  F3 Sound-Nummer  $CV# 520 = 181$  F3 Lautstärke  $CV# 522 = 8$  F4 Sound-Nummer  $CV# 523 = 181$  F4 Lautstärke  $CV# 525 = 11$  F5 Sound-Nummer  $CV# 526 = 46$  F5 Lautstärke  $CV# 540 = 36$  F10 Sound-Nummer  $CV# 541 = 64$  F10 Lautstärke  $CV# 542 = 72$  F10 Loop-Info  $CV# 543 = 9$  F11 Sound-Nummer  $CV# 544 = 64$  F11 Lautstärke  $CV# 545 = 8$  F11 Loop-Info  $CV# 564 = 40$  F18 Sound-Nummer  $CV# 565 = 128$  F18 Lautstärke  $CV# 567 = 30$  F19 Sound-Nummer  $CV# 568 = 64$  F19 Lautstärke CV# 577 = 5 Bremsenquietschen Sound-Nr CV# 578 = 64 Bremsenquietschen Lautst. CV# 581 = 4 Anfahrpfiff Sound-Nummer  $CV# 582 = 23$  Anfahrpfiff Lautstärke CV# 585 = 18 EMotor Sound Nummer CV# 603 = 10 Kurvenquietschen Sound-Nr [0,1s] CV# 604 = 64 Kurvenquietschen Lautstärke  $CV# 673 = 29$  F20 Sound-Nummer  $CV# 674 = 64$  F20 Lautstärke  $CV# 679 = 21$  F22 Sound-Nummer  $CV# 680 = 91$  F22 Lautstärke  $CV# 682 = 32$  F23 Sound-Nummer.

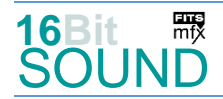

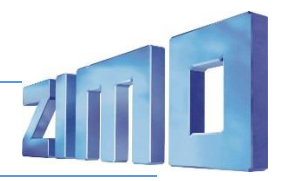

- CV# 307 = 128 Kurvenquietschen Eingänge CV# 683 = 91 F23 Lautstärke
- CV# 308 = 7 Kurvenquietschen Taste (1-28) CV# 684 = 8 F23 Loop-Info
- 
- 
- 
- 
- 
- 
- $CV# 375 = 2 Coasting-State$   $CV# 984 = 128$
- CV# 396 = 26 Leiser-Taste CV# 985 = 64
- CV# 397 = 25 Lauter-Taste CV# 988 = 91
- $CV# 430 = 1$  ZIMO Mapping 1 F-Tast CV# 989 = 46
- CV# 431 = 29 ZIMO Mapping 1 M-Tast CV# 990 = 91
- $CV# 432 = 14$  ZIMO Mapping 1 A1 vor CV# 991 = 64
- CV# 433 = 15 ZIMO Mapping 1 A2 vor

### Sound Samples:

- 4 BR\_101\_Bremse-lösen\_02.wav 22 BR\_101\_Thyr-2-1\_01.wav
- 5 BR\_101\_Bremsenquietschen\_01.wav 23 BR\_101\_Thyr1-Loop\_02.wav
- 
- 
- 
- 
- 
- 
- 
- 13 BR\_101\_Thyristor1\_001.wav 32 BR\_101\_Tür-auf-zu\_01.wav
- 
- 15 BR\_101\_Thyristor2\_Leer\_02.wav 34 Federspeicher-lösen\_01.wav
- 16 BR\_101\_Thyristor2-Leer\_01.wav 35 Spurkranzschmierung\_01.wav
- 17 BR\_101\_Thyristor2-Leer\_mitte.wav 36 BR\_101\_Kompressor\_001.wav
- 
- 19 BR\_101\_Thyr-1-2\_01.wav 41 Zwangsbremsung-Zisch.wav
- 21 Brems-Zisch\_01.wav
- Scripts:
- Script 1: Thyristor. Lautstärken über Thyristor-CVs.

Script 2: Zwangsbremsung. Lautstärke Samples 27, 31, 28 über CV #983, Sample 41 über CV #984.

Script 3: Federspeicher. Lautstärke Samples 33 und 34 über CV #988, Sample 26 über CV #989.

- Script 4: Spurkranzschmierung. Lautstärke Sample 35 über CV #991.
- Script 5: Antakten. Lautstärke Sample 13 über CV #985.
- CV# 313 = 109 Mute-Taste CV# 685 = 12 F24 Sound-Nummer CV# 315 = 120 Z1 Min'intervall CV# 686 = 32 F24 Lautstärke CV# 316 = 200 Z1 Max'intervall CV# 687 = 72 F24 Loop-Info CV# 317 = 12 Z1 Abspieldauer [s] CV# 744 = 36 Z1 Sound-Nummer CV# 372 = 120 EMotor Lautstärke Beschleunigen CV# 745 = 64 Z1 Lautstärke CV# 373 = 120 EMotor Lautstärke Bremsen CV# 746 = 8 Z1 Loop-Info  $CV# 374 = 17$  Coasting-Taste  $CV# 983 = 91$ 
	-
	-
	-
- 6 BR\_101\_Makro-kurz\_01.wav 24 BR\_101\_Thyr1-Loop\_03.wav
- 7 BR\_101\_Makro-kurz-lang\_01.wav 26 BR\_101\_Sprach\_Federspeicherbremse
- 8 BR\_101\_Makro-lang\_01.wav 27 BR\_101\_Sprach\_SiFa\_01.wav
- 9 Kuppeln 03.wav 28 BR 101 Sprach Störung 01.wav
- 10 Kurvenquietschen\_kurz.wav 29 BR\_101\_Sprach\_Türfreigabe\_02.wav
- 11 Schaffnerpfiff\_Echo.wav 30 BR\_101\_Sprach\_Zugbeeinflussung
- 12 BR 101 Sanden 01.wav 31 BR 101 Sprach-Zwangsbremsung
	-
- 14 BR\_101\_Thyristor2\_002.wav 33 Federspeicher-anlegen\_01.wav
	-
	-
	-
- 18 E-Motor.wav 40 München-Hbf\_Gleis23-Abfahrt
	-

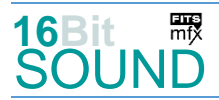

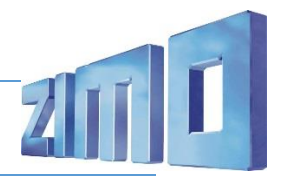

**DES** Das Projekt ist mit mfx-Funktionssymbolen ausgestattet und für die Verwendung von Lokbildern vorbereitet: für die BR 101 gilt die mfx-Produktnummer 25856.

## Die neue Decodergeneration von ZIMO:

…heißt **MS-Decoder**. Der Erste seiner Art war der MS450 der den MX645 ersetzte, viele folgten. Es handelt sich dabei um Multiprotokoll-Decoder, die auf Anlagen mit DCC- (Digital Command Control), MM- (Motorola) oder Märklin mfx Format einsetzbar sind, aber auch den Analogbetrieb beherrschen. Ein Audioteil mit 16 Bit Auflösung, 22 kHz Samplerate und 128 Mbit Soundspeicher bedeutet einen noch besseren, leistungsfähigeren und klanglich präziseren sowie dynamischeren ZIMO Decoder als bisher. ZIMO setzt damit einen weiteren Schritt in Richtung Vorbildtreue. Natürlich bleiben alle geschätzten Merkmale sowie bekannten Möglichkeiten der MX-Decoder erhalten.

Technische Daten siehe dazu:<http://www.zimo.at/web2010/products/ms-sound-decoder.htm> (kleine Decoder) und<http://www.zimo.at/web2010/products/ms-sound-decoder-grossbahn.htm> (Großbahn-Decoder).

ZIMO Elektronik GmbH Schönbrunner Strasse 188 1120 Wien Österreich

mfx® ist eine eingetragene Marke der Gebrüder Märklin & Cie. GmbH, 73033 Göppingen, Deutschland